#### How can we solve the problem of confounding?

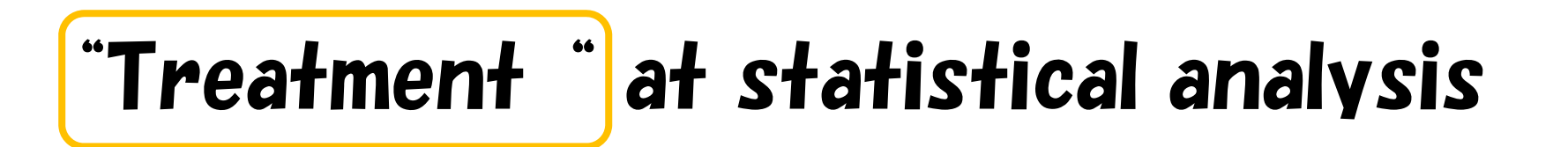

### Stratification by a confounder Multivariable / multiple analysis

### Mantel-Haenszel odds ratio

#### **E** Stratification by confounding factor

- After stratification by confounding factor, common OR,  $OR_{ML}$ , among all strata should be calculated.
- Assumption: there is a common OR among all strata  $\boldsymbol{\rightarrow}$  there is no significant difference in ORs among all strata by homogeneity test.

#### An example of Mantel-Haenszel estimation 1

#### *Calculate the common OR among all strata*

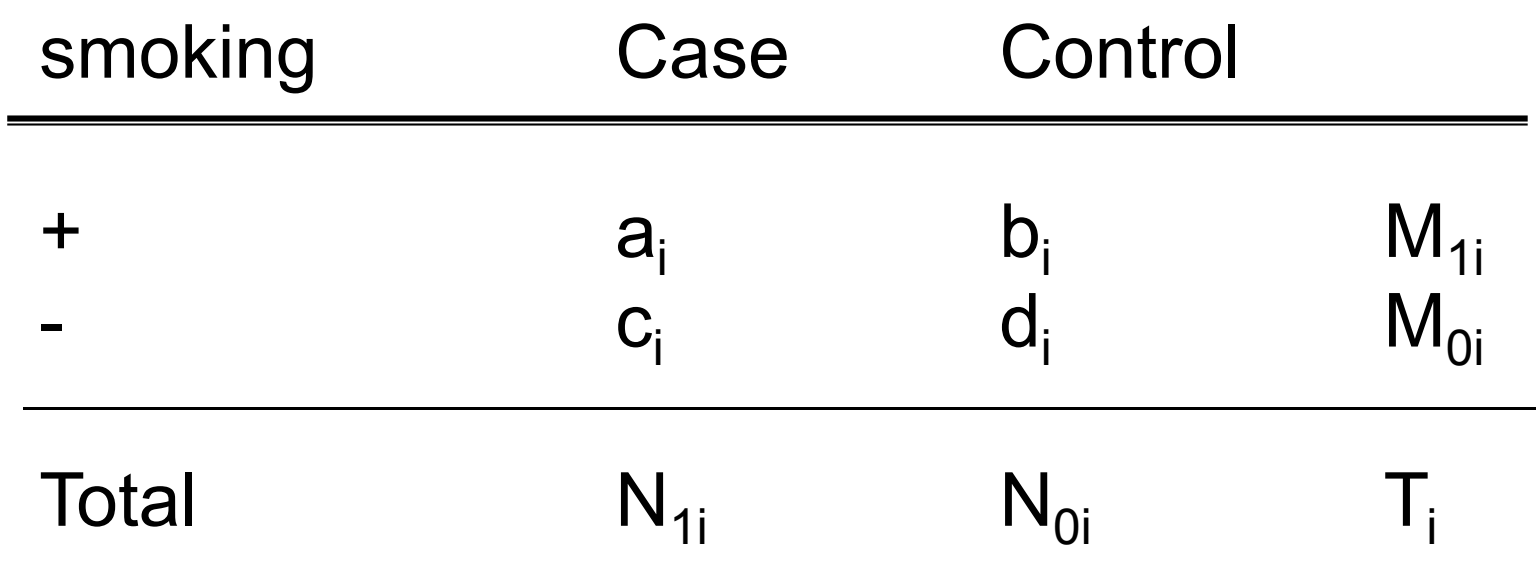

OR<sub>c</sub>= ΣW<sub>i</sub>OR<sub>i</sub> / Σw<sub>i</sub>

ii:"i" th stratum、W<sub>i</sub>:weight of "i" th stratum

## Practice 1 Mantel-Haenszel odds ratio(1)

- 1. Open the "tsunagi v1" data by excel □Please refer Appendix 1 for the explanation of each variable.
- 2. Import this data set by your statistical software (STATA, R, and SPSS …)

## Mantel-Haenszel odds ratio(2)

3. Suppose, you want to examine the cancer risk by habitual alcohol drinking.

Please create a contingency table of cancer and alcohol drinking.

STATA command: **tab alc cancer, row**

Please calculate an odds ratio.

STATA command: **cc cancer alc**or**cs cancer alc, or**

Same OR but 95%CI is slightly different

#### **Case-control study**

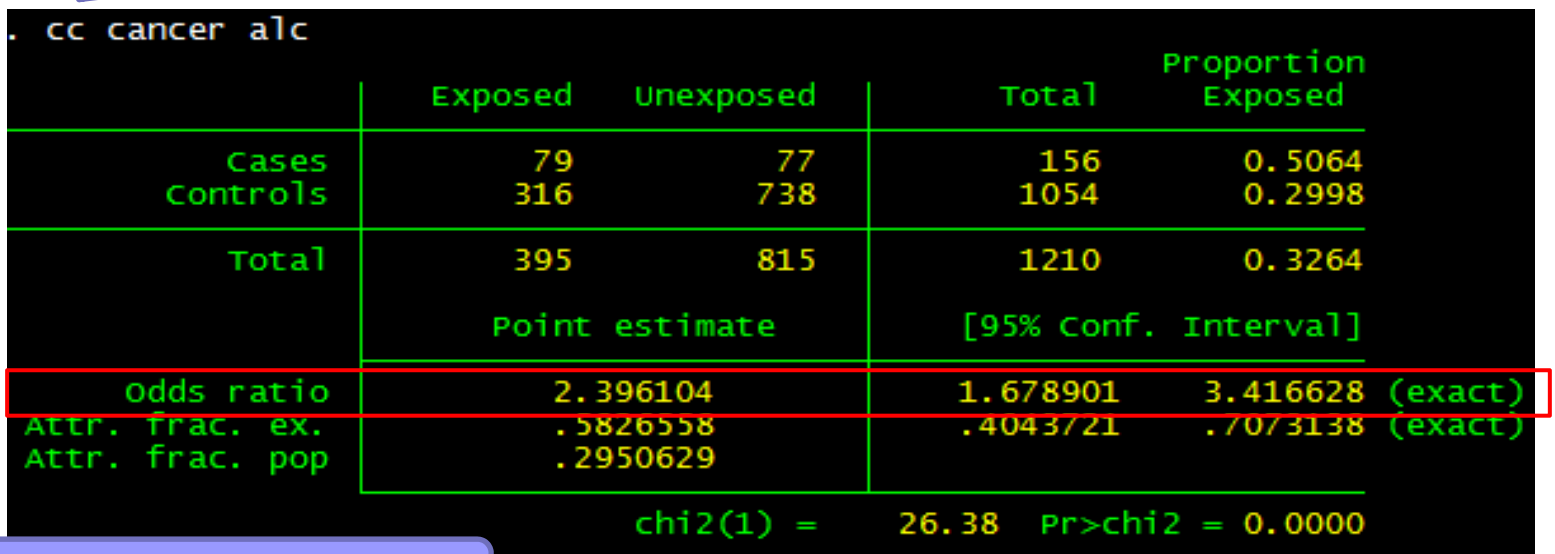

**Cohort study**

 $\mathbb{R}^n$ 

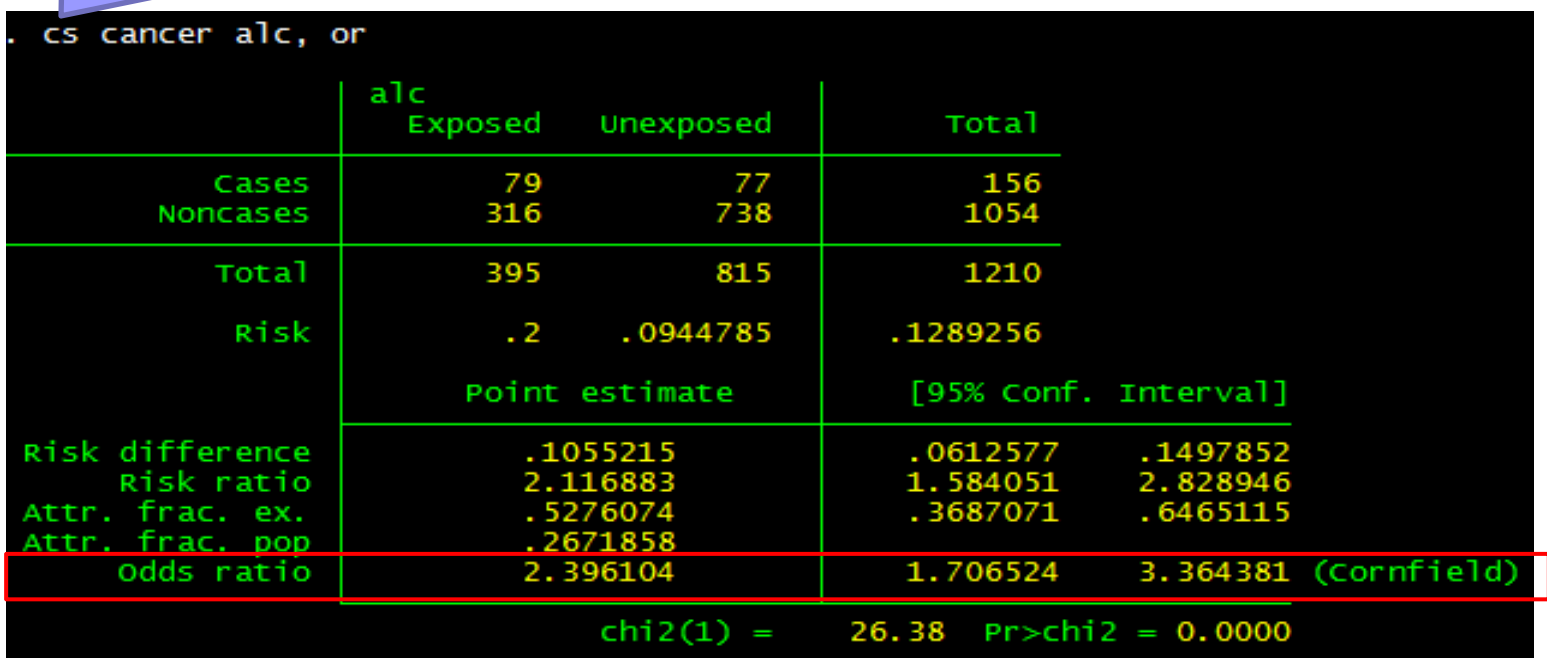

## Mantel-Haenszel odds ratio(3)

4. Since we know that cancer risk increases with age, you may want to confirm the association between alcohol drinking and cancer risk by age group  $(\langle 60, 60-69 \rangle \ge 70)$ .

Please create contingency tables of cancer STATA : by age\_gp, sort: tab alc cancer, row

Please calculate odds ratios for each age group.

#### An example of Mantel-Haenszel estimation 1

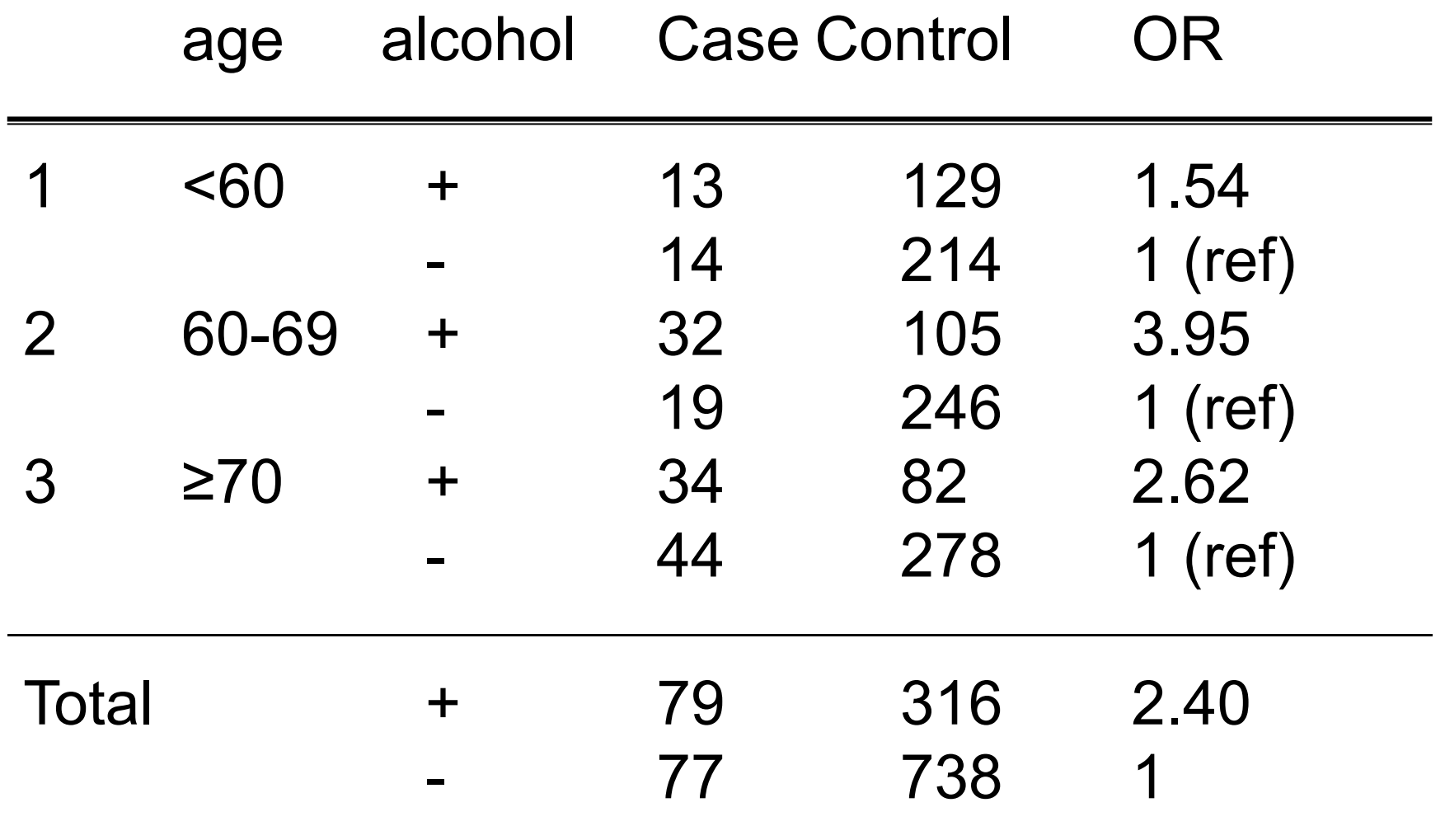

## Mantel-Haenszel odds ratio(4)

- 5. Is there significant difference in the odds ratio among age groups?
- 6. Mantel-Haenszel test: homogeneity test

STATA : **cc cancer alc, by(age\_gp)**

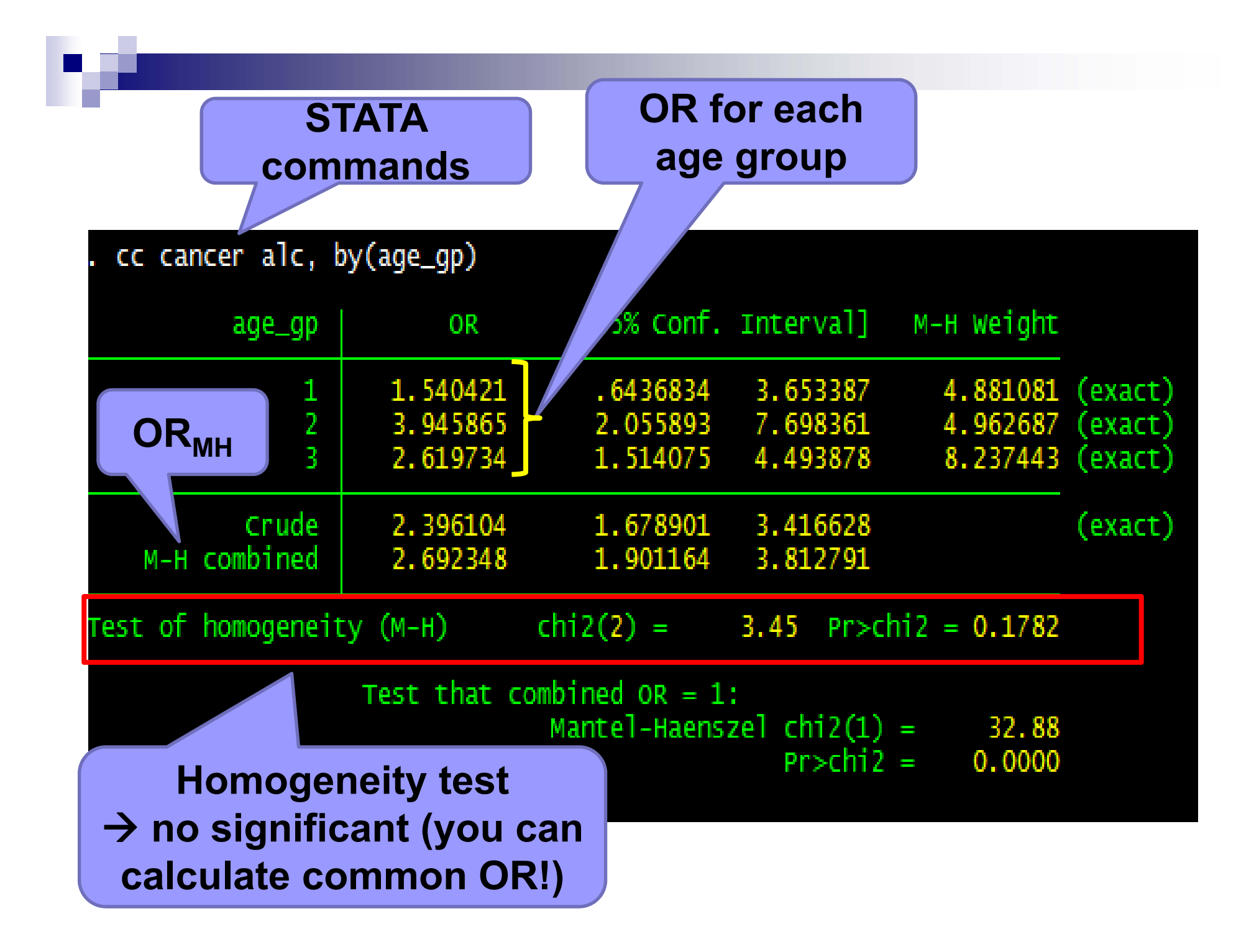

## Mantel-Haenszel odds ratio(5)

You can also calculate OR<sub>MH</sub> by yourself.

 $\text{OR}_{\text{MH}} = \sum (a_i^* d_i / T_i) / \sum (b_i^* c_i / T_i)$ 

(13\*214/370) + (32\*246/402) + (34\*278/438)  $\mathsf{OR}_{\mathsf{MH}}=$  $(129*14/370) + (105*19/402) + (82*44/438)$  $= 2.69$ 

## Practice 2

1. Using the "tsunagi\_v1" data set, please examine the association between habitual alcohol drinking and cancer risk by sex stratification.

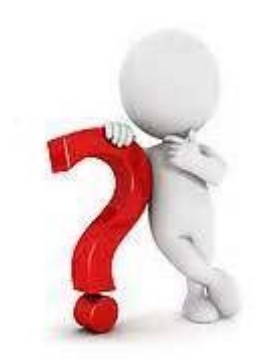

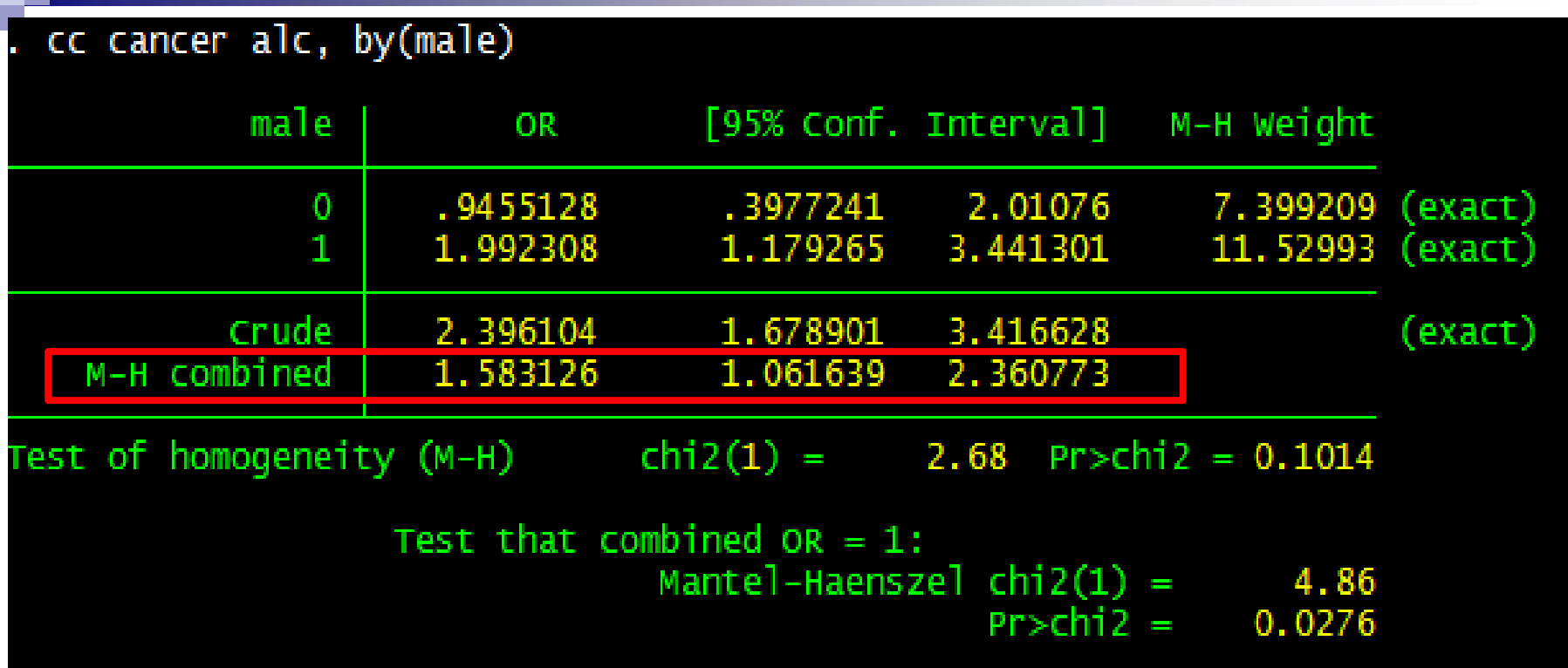

Q1. Is this OR<sub>MH</sub> statistically significant? Q2. Is it OK to report OR<sub>MH</sub> when the homogeneity test is statistically significant?

#### How can we solve the problem of confounding?

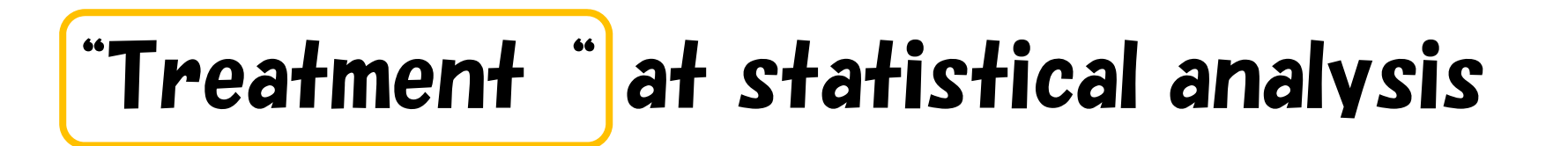

### Stratification by a confounder Multivariable / multiple analysis

### LOGISTIC REGRESSION ANALYSIS

## Practice 3 Multivariable analysis

1. Let's see the association between habitual alcohol drinking and cancer risk by logistic regression model.

STATA : **logistic cancer alc orlogit cancer alc, or**

2. Please examine this association adjusting for the effects of age and sex.

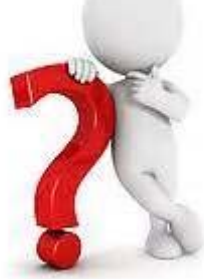

#### STATA : **logistic cancer alc male age**

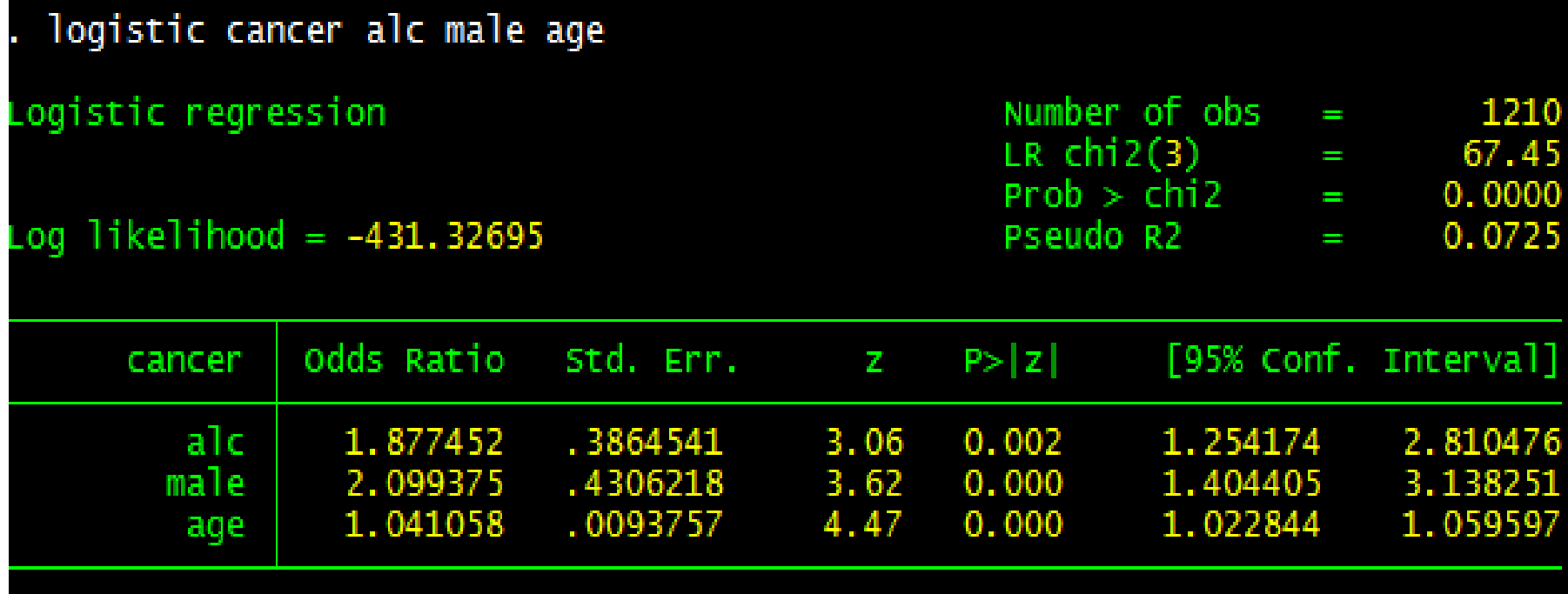

#### STATA : **logistic cancer alc male age\_gp**

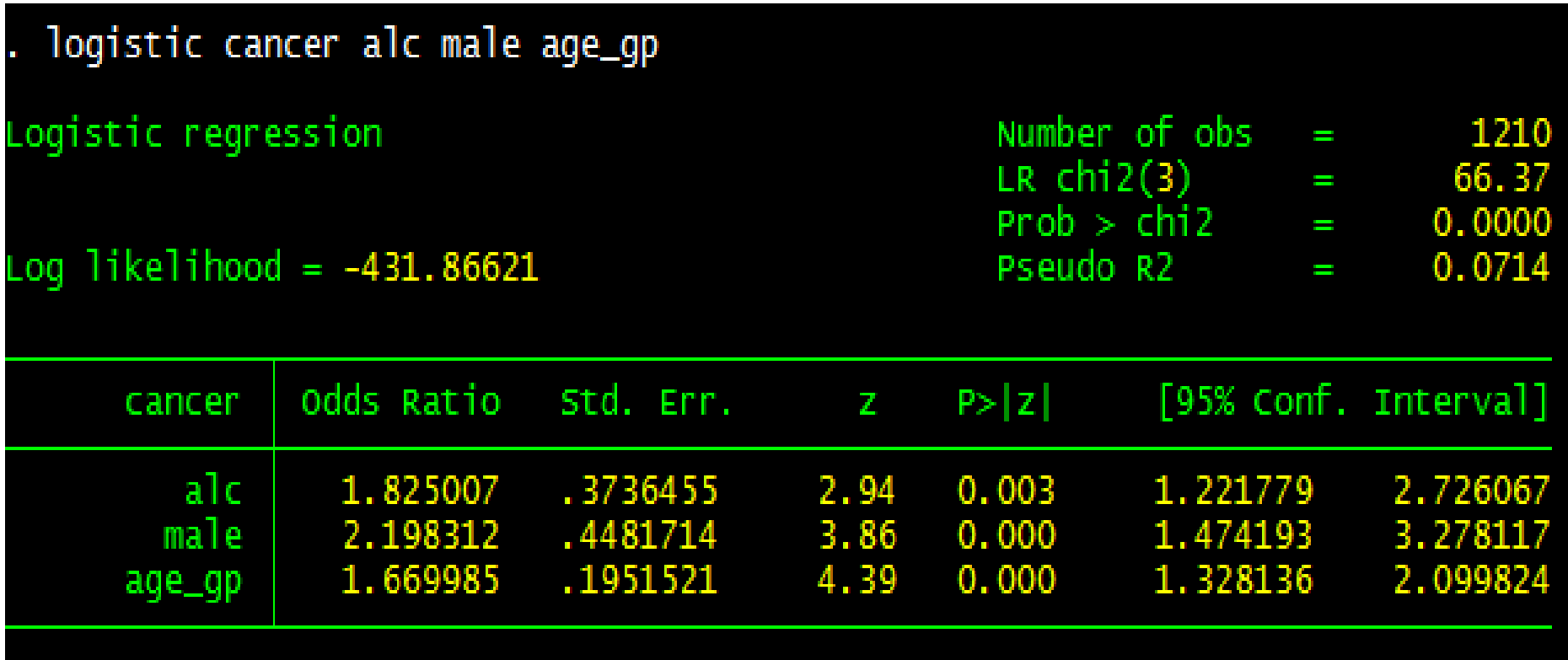

#### STATA xi: logistic cancer alc male (i.age\_gp

#### Categorical variable  $(2)$  categories)

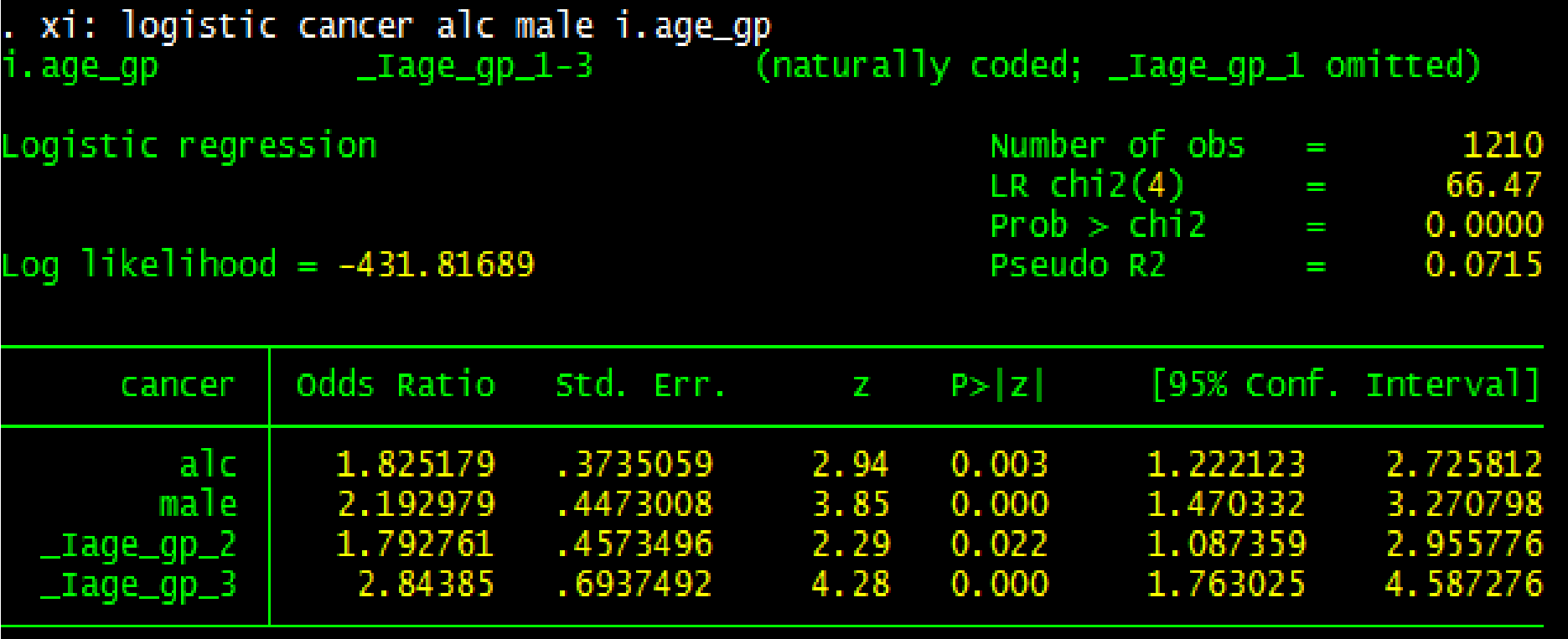

If there is no linear trend of the cancer risk by age, it would be better to use categorical variable for age.

### REGRESSION ANALYSIS

## Practice 4 Regression analysis (1)

- Suppose, you want to know predictors of systolic blood pressure in the subjects of "tsunagi v1" data.
- **Nhat do you have to check first?**

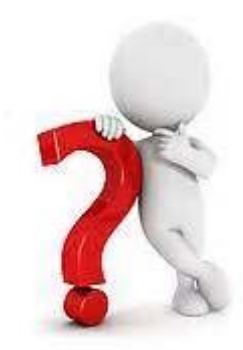

#### Distribution of systolic blood pressure

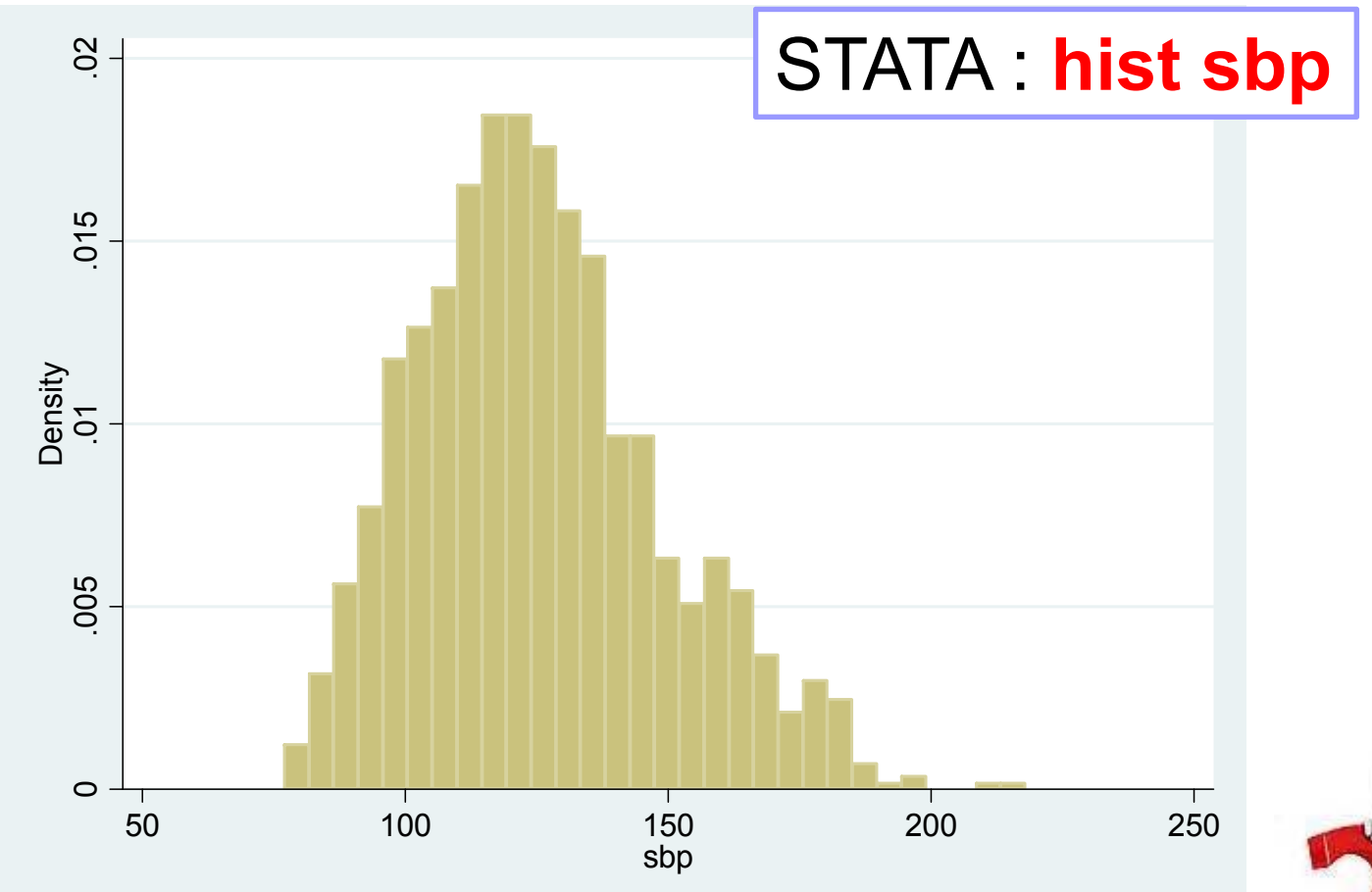

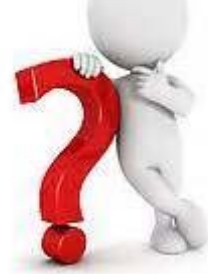

#### Log-transformation may work…

#### STATA : **gene lsbp=log(sbp) hist lsbp**

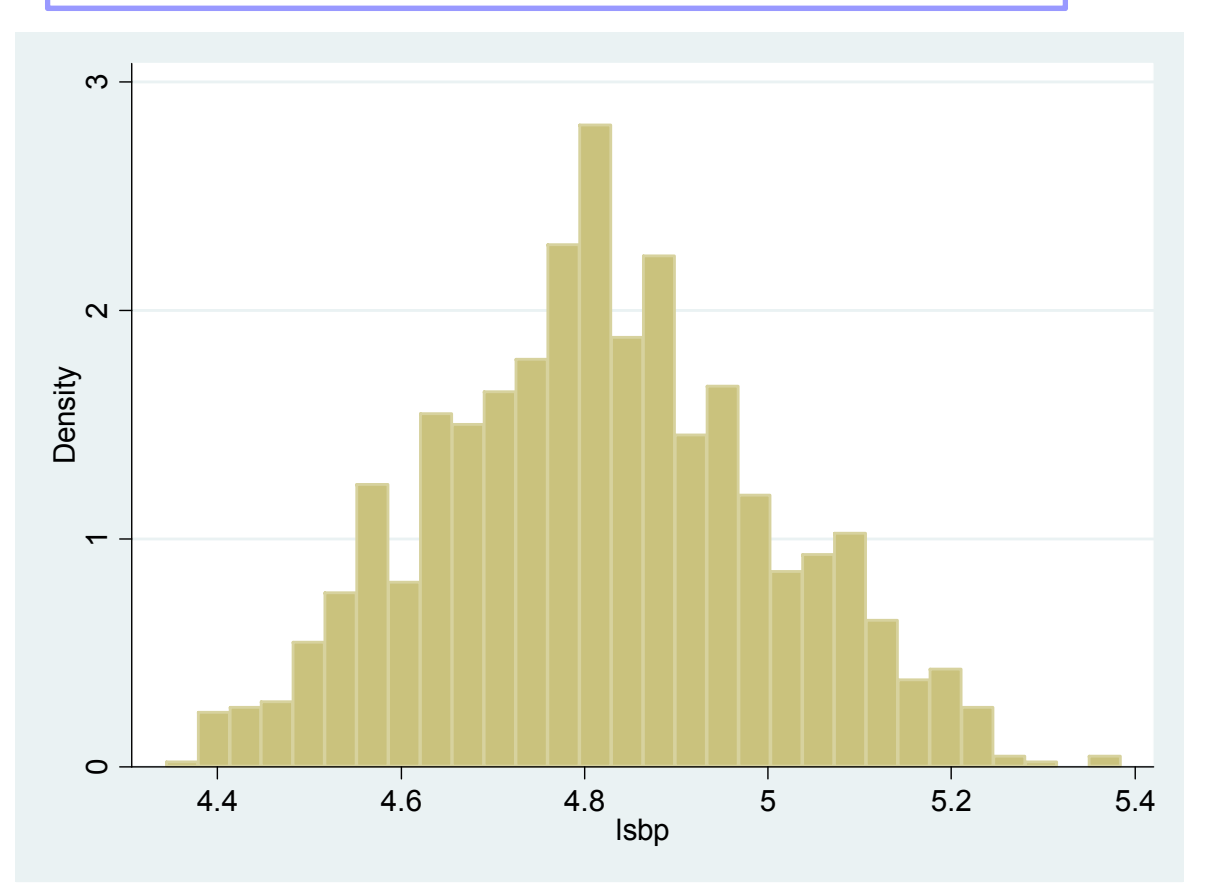

# Practice 4 Regression analysis (2)

- **Example 12 and 20 arms in Age is one of frequence is one of the predictors of systolic** blood pressure.
- **Please conduct regression analysis** using "age" as a explanatory variable.

STATA : **reg lsbp age**

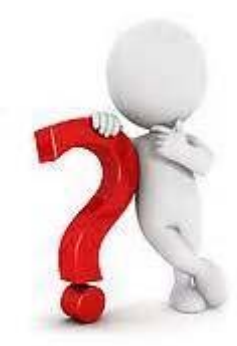

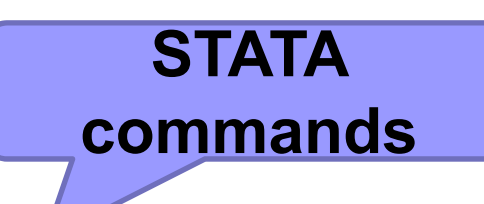

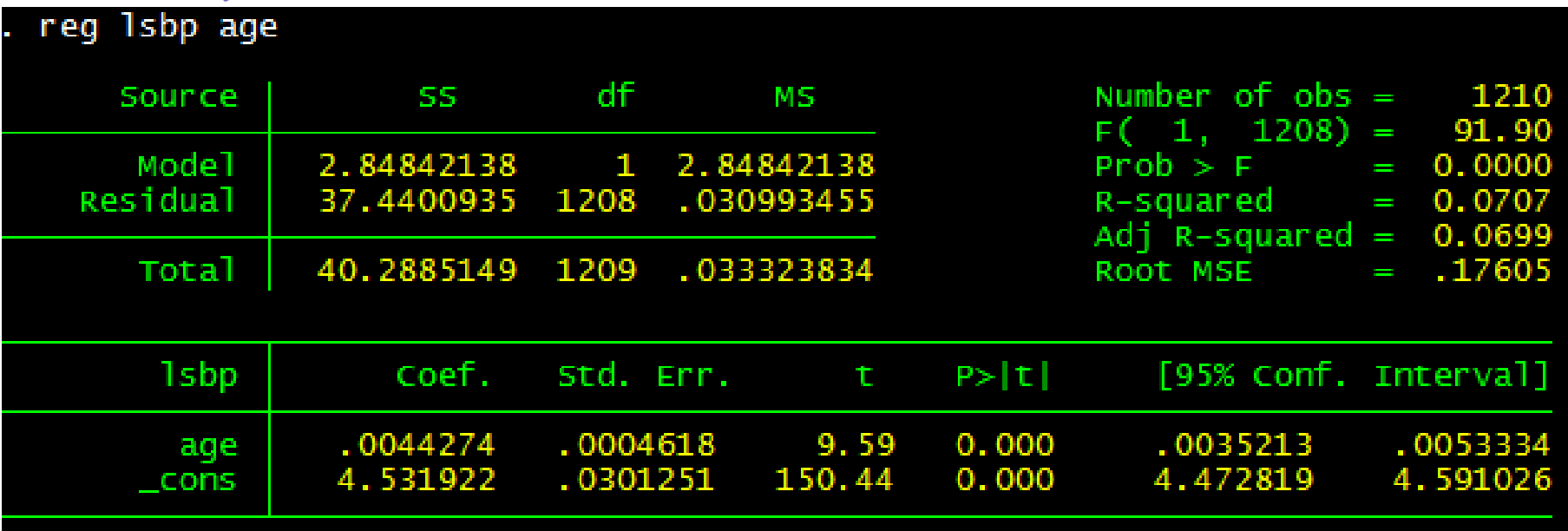

SBP= 4.531922 + **0.0044274**\*age

# Practice 4 Regression analysis (3)

#### Please transform age variable into 10-year age group.

STATA : **gene age10=floor(age/10)**

**Eastler's see the association between** age and systolic blood pressure using this variable (age10). **Nhat do you expect?** 

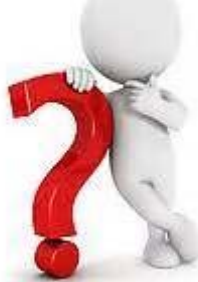

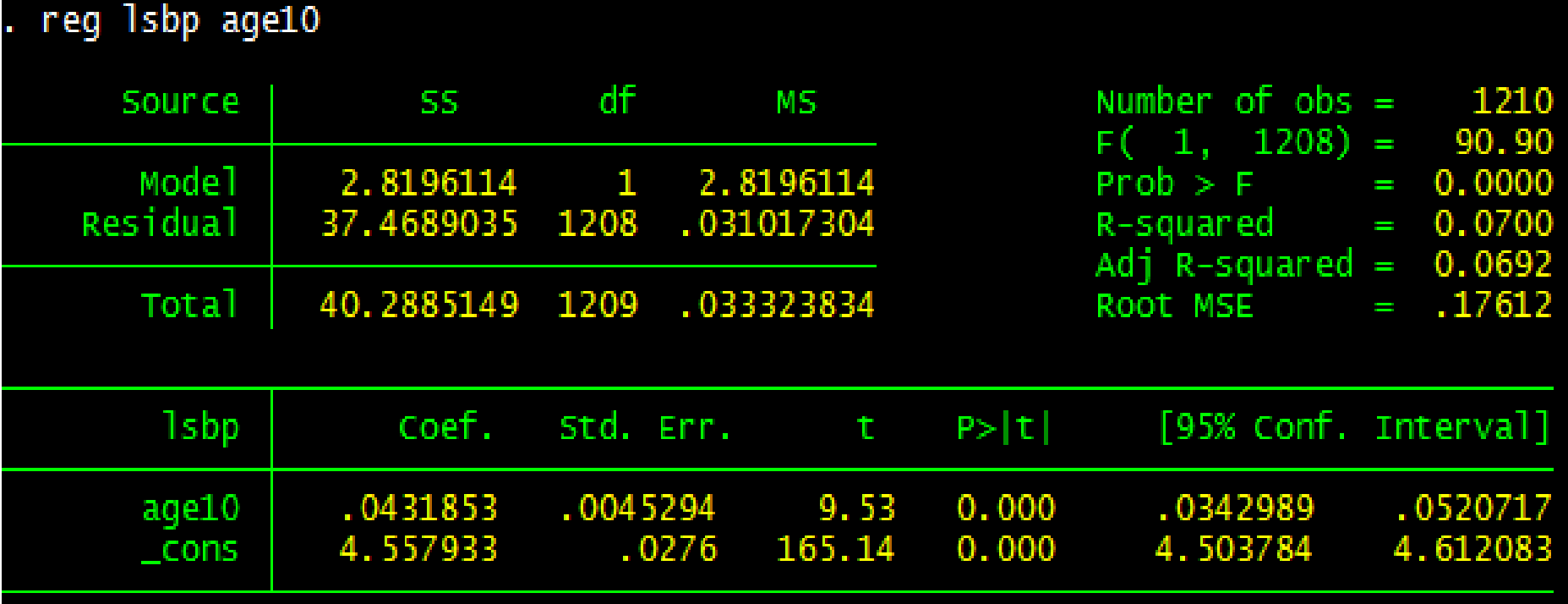

SBP= 4.557933 + **0.0431853**\*age(10)

cf. SBP= 4.531922 + **0.0044274**\*age

# Practice 4 Regression analysis (4)

- **E** Suppose, hemoglobin level may be one of the predictors of systolic blood pressure.
- **Please pick-up other potential** predictors (other than hemoglobin) for systolic blood pressure in this data set based on your knowledge.

And, conduct regression analysis.

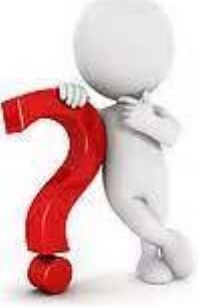